.<br>منتسين كنقرانس مبين ا**ع**لى انجمن رمزايران

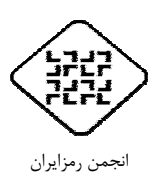

**24 و 25 شهريورماه ،1389 دانشگاه صنعتي خواجه نصيرالدين طوسي** 

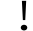

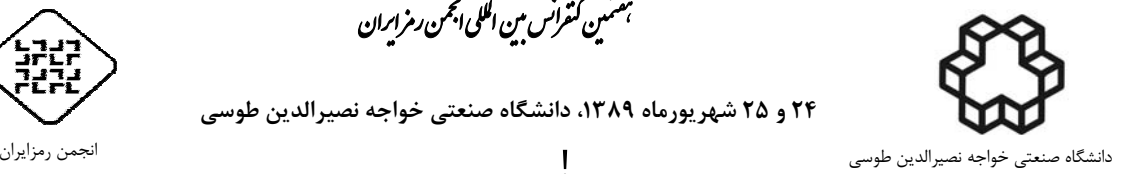

# **طراحي و پيادهسازي يك ابزار تحليل پوياي بدون مثبت كاذب براي كشف آسيبپذيري تزريق SQL**

احسان اعرابي <sup>י</sup>، مهدي برنجكوب <sup>٢</sup>، محمد علي منتظري <sup>٣</sup>

مركز ت*خصصي* آيا دانشگاه صنعتي اصفهان <sup>۱</sup> e.aerabi@ec.iut.ac.ir عضو هيئت علمي دانشگاه صنعتي اصفهان <sup>۳٫۲</sup> brnjkb@cc.iut.ac.ir montazer@cc.iut.ac.ir

#### **چكيده**

با افزايش تنوع و گسترش استفاده از خدمات تحت وب، تهديدهاي مختلفي متوجه كارگزاران و كاربران آن شده است. يكي از تهديدهاي مطرح و پرمخاطره در اين زمينه، حمله تزريق SQL است. حمله تزريق SQL ميتواند منجر به افشاي اطلاعات، دور زدن مكانيزمهاي احراز اصالت، حذف يا درج اطلاعات درپايگاه داده و تغييرات در سيستم شود. بدين ترتيب توسعهگران برنامههاي كاربردي تحت وب تمايل دارند از امنيت محصول خود در مقابل اين نوع حمله اطمينان حاصل كنند. براي اطمينان از امنيت يك برنامه كاربردي تحت وب در مقابل حمله تزريق SQL ميبايست آن را با ابزارهاي آزمون حمله تزريق SQL آزمود. در اين مقاله طراحي و پيادهسازي ابزاري براي آزمون برنامههاي كاربردي تحت وب شرح داده خواهد شد كه نه تنها قادر به انجام آزموني موثر و پوشاست، بلكه فاقد موارد مثبت كاذب در تشخيص آسيبپذيري خواهد بود. اين ابزار نيازي به تفسير يا تغيير كد منبع ندارد. همينطور در مواردي كه برنامه كاربردي پرسوجوهاي پويا توليد ميكند نيز قابل استفاده است. اين ابزار براي آزمون برنامههاي كاربردي معتبري بكار گرفته شد و توانست چندين نقطه قابل تزريق را در آنان بيابد.

## **واژه هاي كليدي**

تزريق SQL، امنيت وب، پويش امنيتي.

## **-1 مقدمه**

با افزايش بكارگيري برنامههاي كاربردي تحت وب، اهميت امنيت اطلاعات در اين زمينه در حال گسترش است. يكي از مهم ترين حملههايي كه امنيت برنامههاي كاربردي تحت وب را تهديد مي كند، حمله به پايگاه دادهها است. گروه عمدهاي از اين حملات، با نام تزريق *SQL* شناخته شدهاند. زبان SQL براي ذخيره، تغيير و بازيابي اطلاعات از جداول موجود در پايگاه دادهها بكار ميرود. از آنجا كه زبان SQL با اطلاعات موجود در وب سايتها ارتباط

دارد، مورد توجه و سوء استفاده نفوذگرها قرار گرفته و باعث بوجود آمدن تهديد تزريق SQL شده است

تزريق SQL زماني اتفاق مي افتد كه برنامه كاربردي تحت وب كه به زبانهايي مانند PHP، Java،ASP و ... نوشته شده است، بر روی ورودیهای کاربر، اعتبارسنجي شمناسبي نداشته باشد. عدم اعتبارسنجي وروديهايي كه در توليد يك پرس وجو<sup>۲</sup> بكارگرفتـه

 $\overline{a}$ 

<sup>1 -</sup>input validation

<sup>2 -</sup> query

ميشوند، باعث ايجاد اين آسيبپذيري ميشود. از آنجا كه اين پرسوجوها توسط پايگاههاي داده (براي ذخيره و بازيابي اطلاعات) اجرا خواهندشد، نفوذگرها با اعمال وروديهاي ماهرانه، سعي در اجراي نادرست برنامه و تحقق حملاتي مانند دور زدن مكانيزمهاي احراز اصالت، افشا و يا تغيير اطلاعات و از كار اندازي سرويس مي كنند.

ادامه اين مقاله در بخش ٢، با معرفي پيش زمينهاي از حمله و دستههاي مختلف آن و در بخش 3 با ذكر ابزارها و راهكارهاي موجود براي آزمون و كشف آسيبپذيري تزريق SQL ادامه مي- يابد. سپس در بخش 4 روش پيشنهادي اين مقاله معرفي ميشود و در نهايت در بخشهاي 5 و،6 به نحوه آزمون و نتايج بدست آمده پرداخته ميشود.

## **-2 پيش زمينه و ابزارهاي مرتبط**

در اين بخش حملات تزريق SQL در يك دسته بندي چهارگانه معرفي خواهد شد. در بسياري از برنامههاي كاربردي تحت وب، وروديهاي كاربران، هنگاميكه به سمت كارگزار وب فرستاده میشوند، قسمتی از یک پرس و جوی SQL <sup>۱</sup> را تشکیل میدهند که توسط DBMS اجرا خواهد شد. اگر ورودیهای کاربر توسط يك نفوذگر به گونهاي ماهرانه تغيير يابد، ممكن است پس از قرار گرفتن در درون پرسجو، باعث تغيير ساختار آن و انجام عملي ناخواسته گردد.

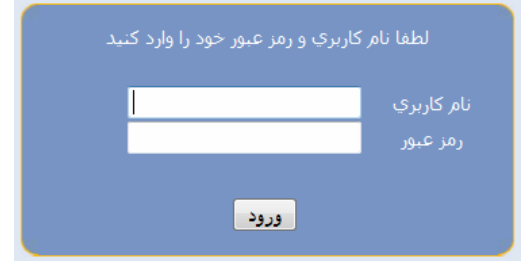

**شكل<sup>1</sup> - يك صفحه احراز اصالت**

ما اين نوع تغييرات را از ديدگاه نحوه حمله و تاثير آنها، به چهار دسته تقسيم كردهايم. اين دستهها عبارتند از:

**دور زدن مكانيزمهاي احراز اصالت**: براي احراز اصالت كاربران يك پايگاه اينترنتي از مكانيزمهاي احراز اصالت استفاده ميشود. اين مكانيزمها، نام كاربري و كلمه عبور را توسط قالبي شبيه به شكل 1 دريافت ميكنند. با فرض اينكه برنامه كاربردي با زبان php تهيه شده باشد، مكانيزمهاي احراز اصالت شبيه به اين خواهد بود:

l

\$sqlquery = "SELECT \* From LoginTable WHERE username='\$username' and password = '\$password' "; \$process=odbc\_exec(\$sqlconnect, \$sqlquery);

اين قطعه كد پس از دريافت نام كاربري و كلمه عبور، آنها را در پرسجوي ذكر شده قرار ميدهد و سپس پرسوجو را اجرا مي- كند. در صورتي كه چنين نام كاربري و رمز عبوري در پايگاه داده موجود باشد، آن درايه توسط پايگاه داده بازگردانده خواهد شد و اين به معناي احراز اصالت كاربر خواهد بود. در غير اين صورت از ورود كاربر به سيستم جلوگيري خواهد شد. اين قطعه كد به ورودي زير آسيبپذير است:

abcd ' or  $1=1:-$ 

اگر اين ورودي به عنوان نام كاربري وارد شود، پرسوجو به صورت زير در خواهد آمد:

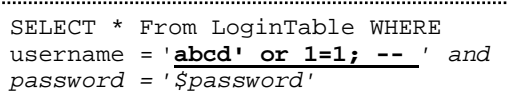

3 اين حمله بر اساس تبديل پرسوجو به يك عبارت درستنما بوجود مي آيد. بنابراين عمدتا شامل عباراتي شبيه به «1=1 or 1 خواهد بود. از آنجا كه عبارت «1=1 or «شرط where را به يك شرط همواره صحيح تبديل ميكند، اين پرسوجو تمامي درايههاي جدول را به عنوان جواب بازميگرداند كه اين به معني احراز اصالت نفوذگر خواهد بود (زيرا كه پاسخ پايگاه داده تهي نيست). براي مطالعه بيشتر در مورد اشكال مختلف نحوه دور زدن اصالت به [3] رجوع شود.

## **جمع آوري اطلاعات براساس آشكارسازي خطا**

اين نوع حمله براساس تحميل وروديهاي نامعتبر به منظور مشاهده خطا از برنامه كاربردي صورت ميگيرد. وارد كردن عباراتي مانند «--;1=1 having «در مثال احراز اصالت بالا، باعث تغيير در ساختار پرسوجو ميشود به گونه اي كه پايگاه داده Server SQL-MS در قبال اين پرسوجو خطايي مانند اين را توليد خواهد كرد:

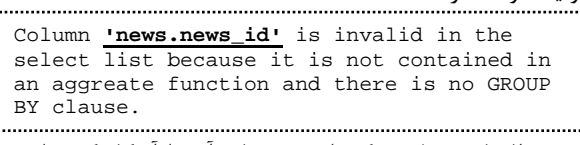

اين خطا، نام جدول و يكي از ستونهاي آن را آشكار كرده است (قسمتي از خطا كه پررنگتر نشان داده شده است). اين خطا و خطاهاي مشابه به نفوذگر كمك ميكنند كه اطلاعاتي در مورد جداول و صفتهاي آنان بدست آورد. اين حمله براي بدست آوردن اطلاعات مختلف از پايگاه داده، روشهاي متنوعي دارد كه براي مطالعه بيشتر ميتوان به [3] [4] [5] رجوع كرد.

 $\overline{\phantom{a}}$ 

<sup>1 -</sup> query

 $2$  – Database Management System.

<sup>&</sup>lt;sup>3</sup> - tautology

#### **فاشسازي اطلاعات با استفاده از union**

اين حملات در زماني بكار ميروند كه دو شرط برقرار باشد: «پرسوجو به منظور بازيابي اطلاعات از دستور Select استفاده كند» و «اطلاعات بازگردانده شده از پايگاه داده به كاربر نمايش داده شود(اطلاعات به منظور نمايش بازيابي شوند)». اين گونه از حملات باعث ميشوند كه اطلاعاتي از درون پايگاه داده به همراه اطلاعات اصلي آشكار شوند.

براي مثال فرض كنيم، يك برنامه كاربردي، عددي را به منظور نمايش خبر دريافت كرده و خبر متناظر با آن عدد را نمايش دهد. بدين منظور برنامه كاربردي، قطعه كد زير را براي پردازش عدد وارد شده توسط كاربر، اجرا ميكند. در اينجا id\$ عددي است كه توسط كاربر وارد شده است:

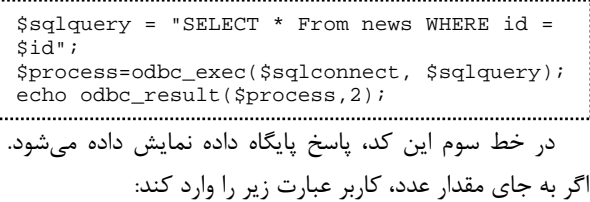

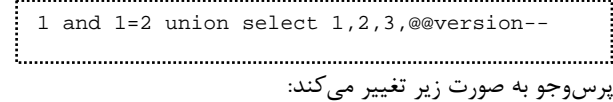

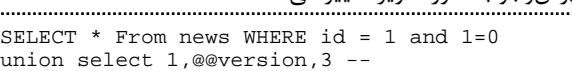

عبارت «0=1 and «يك عبارت (منطقي) همواره غلط است و باعث ميشود كه اولين Select داراي جوابي تهي باشد، اما دومين Select در پرسوجوي بالا شامل «version «@@است كه نسخه پايگاه داده را بازخواهد گرداند. حاصل هر دو عبارت Select با دستور union مجتمع خواهد شد و با عبارت echo به نفوذگر نشان داده خواهد شد. نفوذگر بدين ترتيب از نسخه پايگاه داده باخبر ميشود. براي كسب اطلاعات بيشتر در مورد جزئيات اين حمله، به [6] [7] [8] رجوع شود.

## **استنتاج و كشف اطلاعات توسط تزريق كور SQL**

گاه نفوذگران توجه خود را به عكسالعملهاي برنامه در مقابل عبارات هميشه درست يا هميشه غلط معطوف ميكنند. براي مثال اگر عكس العمل برنامه در قبال بردارهاي حمله زير متفاوت باشد، احتمالا برنامه به حمله تزريق كور آسيب پذير است:

5 or 1=1-- 5 and 1=0--

عكسالعملهاي متفاوت برنامه بدين معني تعبير ميشود: اگر در ازاي وارد كردن عبارت همواره درست «1--=1 or 5 «به عنوان ورودي يك برنامه كاربردي تحت وب، در صفحه بازگردانده شده، متن يا تصوير خاصي (كه نام آن را «symptom «ميگذاريم) نمايش داده شود، اما همين متن يا تصوير در ازاء بكارگيري عبارت همواره غلط «0--=1 and 5 «نمايش داده نشود، احتمال آسيب-

پذيري برنامه به تزريق كور SQL وجود دارد. اينك با «نمايش يا عدم نمايش symptom « ميتوان درست بودن برخي گزارهها را در سيستم مورد استنتاج قرار داد. براي مثال با اين عبارت مي- توان دانست كه آيا حرف اول نام پايگاه داده، با «m «شروع مي- شود يا خير(كد ASCII حرف m 109 است):

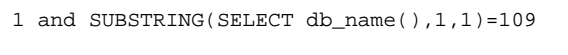

اگر Symptom نمايش داده شود، ميتوان نتيجه گرفت كه حرف اول نام پايگاه داده «m«است.

## **-3كارهاي مرتبط**

در اين بخش راهكار PARS به همراه راهكارهاي مرتبط در زمينه آزمون و كشف آسيبپذيري تزريق SQL معرفي ميشود.

#### **-1-3 روش PARS**] 1[

روش PARS كه قبلا توسط مولفين همين مقاله ارائه شده است، روشي است براي تشخيص موفقيت حمله ترزيق SQL. اين روش ميتواند موفقيت يا عدم موفقيت حمله را بدون خطا و همچنين بدون تفسير يا تغيير كد منبع تشخيص دهد. همچنين اين روش محدوديتي در استفاده از پرسوجوهاي پويا و همزمان ندارد. ديگر مزيت مهم اين روش عدم نياز به دوره يادگيري است.

روش PARS براي تشخيص موفقيت حمله تزريق SQL، نيازمند معماري خاصي است كه در شكل 3 ديده ميشود. اين معماري با اضافهكردن يك پروكسي وب، در مقابل كارگزار وب و يك پروكسي SQL، در مقابل كارگزار پايگاهداده شكل گرفته است.

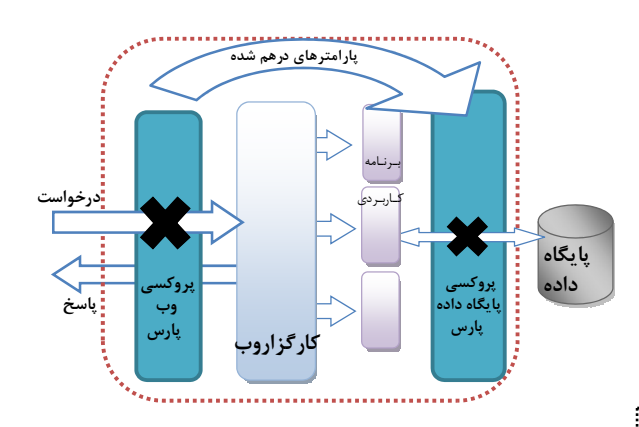

**شكل 3**– **معماري PARS** 

وظايف اين دو پروكسي بدين شرح است: **Proxy Web PARS:** اين پروكسي به محض دريافت يك درخواست، پارامترهاي (متغيرهاي) Http را درهم ميريزد. براي مثال، در نمونه احراز اصالت ذكرشـده در بخـش ،1-2 مقدار دو پارامتر username و password بدين صورت درهم ميشود: username='**a&sd2re4%**'&password='**\$3da&r! jh6'**

پروكسي وب درخواست تغيير يافته را براي وب سرور مي فرستد.

*Proxy Database PARS***:** وظيفه اصلي اين پروكسي زماني ايفا مي گردد كه يك پرسوجو براي پايگاه داده فرستاده ميشود. در اين هنگام، پروكسي پارامترهاي درهم ريختهشدهي درون پرسوجو را يافته و سعي ميكند كه پرسوجو را با بازگرداندن پارامترها به مقدار اوليه خودشان، بازسازي كند. براي مثال، در نمونه مذكور، پروكسي پايگاهداده، از پروكسي وب، اين دو پارامتر را دريافت ميكند:

username='a&sd2re4%' password='\$3da&r!jh6'

سپس، از برنامه كاربردي، پرسوجوي زير را دريافت ميكند:

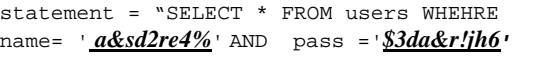

پرسوجو پس از بازگشايي پارامترهاي درهم شده، بدين صورت خواهد شد:

statement = "SELECT \* FROM users WHEHRE | name= '<u>*Ali*</u>' AND pass ='*a' !!!!OR !!!!!!1=1 !!!!!!--*

حال پروكسي ميتواند بروز حمله را تشخيص دهد. حمله زماني صورت گرفته است كه پرسوجوي اصلي با پرسوجويي كه شامل مقادير درهم ريخته شده است، ساختاري متفاوت داشته باشد. دو پرسوجو با هم در تعداد عبارات Conditions\_Where) شرط- هاي مقابل where (متفاوت هستند. جزئيات استفاده از درخت تجزيه براي مقايسه پرسوجوها در [8] آمده است اين راه حل نيازي به تفسير يا تغيير كد منبع ندارد.

#### $[ \cdot \cdot ]$  **Secubat**  $-7-7$

تحت ويندوز است كه توانايي كشف <sup>4</sup> Secubat يك ابزار پيمانهاي آسيبپذيري تزريق SQL را دارد. اين ابزار ميتواند مواردي از آسيبپذيريهاي پايه و ساده را در برنامههاي كاربردي تحت وب بيابد. اين ابزار يک ابزار آزمون جعبه سياه<sup>۵</sup> است که نياز به تفسير يا تغيير كد منبع ندارد. همچنين اين ابزار در مواردي سعي مي-  $^{\mathfrak s}$ كند تا جهت اثبات آسيبپذيرى يافت شده ، كد سوء استفاده توليد كند. از آنجا كه اين ابزار برپايه مشاهده خطاهاي بيروني عمل ميكند، درصورتي كه خطاهاي برنامه به صورت كامل توسط برنامه نويس پوشش داده شود، اين ابزار كارايي خود را از دست مي دهد و موارد منفي كاذب<sup>Y</sup> آن افزايش مي يابد. به دليل مشابه، موارد مثبت كاذب<sup>^</sup> نيز در گزارشات اين گونه ابزارها به چشم مي خورد.

4 - modular

l

<sup>6</sup>-exploit code

#### $[15]$  **Acunetix**  $-7-7$

يكي از ابزارهاي تجاري معروف كه جزء 10 ابزار برتر پويش امنيتي در سايت org.insecure ذكر شده است. اين ابزار ميتواند انواع آسيبپذيريهاي وب را بواسطهي يك آزمون جعبه سياه بيابد و در زمينه كشف آسيبپذيري تزريق SQL نيز ابزاري موثر است.

#### $\lceil$ 1 $\Delta$ ] **Wapiti**  $-\mathbf{f}-\mathbf{y}$

يك ابزار پويش امنيتي كه بسياري از آسيبپذيريهاي برنامههاي كاربردي تحت وب را ميشناسد. اين ابزار فاقد واسط گرافيكي كاربر است و بايد توسط پوسته اجرا شود.

#### $[15]$  **Scrawler**  $-\Delta-\mathbf{Y}$

ابزاري كه توسط شركت hp ارائه شد و به طور اختصاصي ميتواند آسيبپذيري تزريق SQL را شناسايي كند. اين ابزار در محيط ويندوز اجرا ميشود و داراي واسط گرافيكي است.

## **-4 ابزار پيشنهادي**

در اين بخش نحوه طراحي ابزار آزمون تزريق SQL پيشنهادي بازگو ميشود. اين ابزار از ايده PARS بهره ميگيرد كه به همين علت نام آن را PARSgen گذاردهايم. اين ابزار شامل مولفههايي است كه در اين بخش معرفي مي شود. معماري ابزار PARSgen داراي معماري خاصي است كه آن را در شكل 4 ميتوان ديد.

## **-1-3 پايگاه دانش تزريق SQL**

سيستم آزمون PARSgen به گونهاي طراحي ميشود كه بتواند به صورت پويا، بردارهاي حملات را توليد كند. توليد بردارهاي پويا، انعطاف ابزار را به منظور عبور از فيلترهاي برنامه كابردي و كشف نقاط آسيبپذير افزايش ميدهد. بدين منظور زباني نمادين براي توصيف بردارهاي حمله تهيه مي شود كه براي توليد پوياي حملات تزريق SQL لازم است. با اين زبان نمادين ميتوان پايگاه دانشي از انواع حملات تزريق SQL را در اختيار PARSgen قرار داد تا بتواند حملات خود را به صورت افزايشي تكميل نمايد(شكل 4). مثال ذكر شده در بخش دوم با عنوان يك صفحه احراز اصالت نوعي را در نظر ميگيريم. اين صفحه در پارامتر « نام كاربري » در مقابل بردار حمله --; 1=1 OR' A آسيب پذير بود. اين بردار را مي توان به صورت زير نمايش داد:

<literal><space><OR><space><tautology> <SemiColon><comment>

در اينجا<space <تنها به معني يك فاصله خالي نيست، بلكه مجموعه اي از كدگذاريهاي مختلف از فاصله نيز مي تواند باشد. بنابراين به ازاي هر مؤلفه از زبان توصيف حمله، ممكن است كه چندين معادل وجود داشته باشد براي مثال نماد <tautology<

<sup>5</sup> - black box

 $7$  - false negative

<sup>8</sup> - false positive

شامل تمامي عبارات هميشه درست ماننـد «1=1»، «--; 'a'='a «'يا «a' = 'a « 'و امثال اينها است. سيستم آزمون PARSgen به مجموعهاي از اين عبارات معادل مجهز شده است، كه همگي از كدهاي سوء استفاده و همچنين مستندات مرتبط استخراج شدهاند. اين سيستم تمامي حملات تزريق SQL چهارگانه ذكر شده در بخش 1-2 را با زبان نمادين مستند كرده است و در پايگاه دانش خود نگه ميدارد.

پايگاه دانش تزريق SQL كه مجموعهاي از مولفههاي تشكيل دهنده حمله است ميتواند به صفحات برنامه كاربردي تحت آزمون حمله كند.

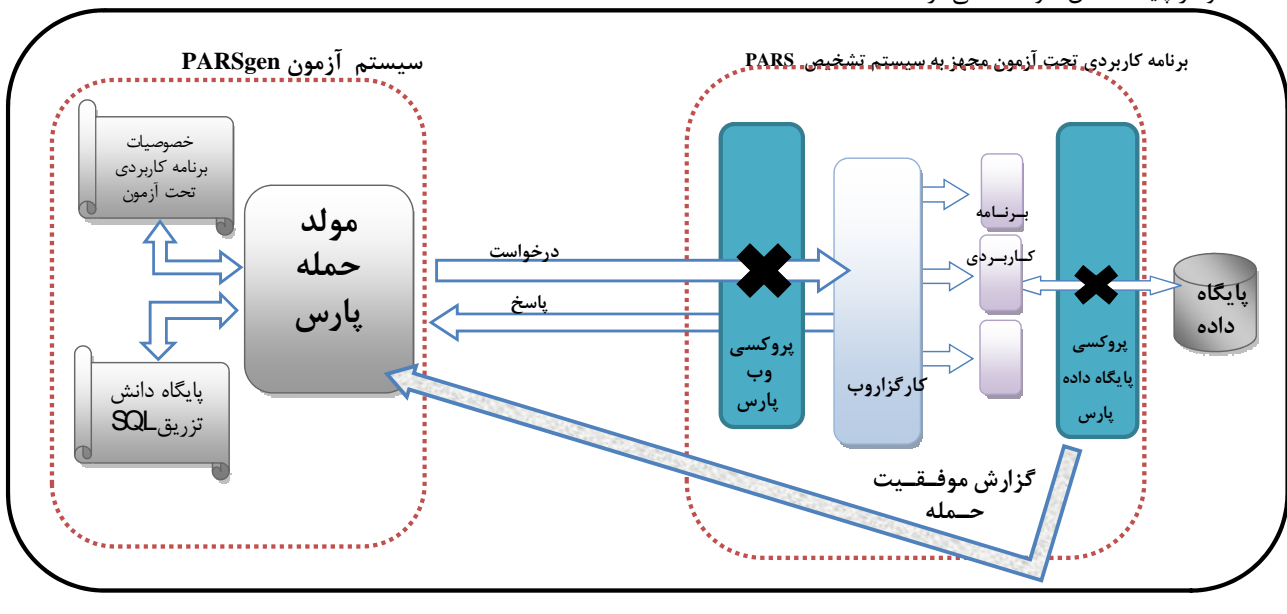

**شكل -4 معماري سيستم آزمون PARSgen**

#### **PARSer <sup>9</sup> -2-4 خزنده**

«سيستم آزمون PARSgen « با استفاده از يك خزنده مناسب سعي در پيدا كردن تمامي مدخلها، فرمها و پارامترهاي موجود در وب سايت تحت آزمون دارد. خزنده پس از ذخيره تمامي صفحات يافت شده از برنامه كاربردي تحت آزمون، آنها را تجزيه كرده، خصوصيات آن صفحات را به صورت يك ورودي قابل فهم براي مولد حمله PARS) در شكل 4) ذخيره خواهد كرد. اين فايل شامل آدرس تمامي فرمهاي برنامه كاربردي، پارامترها و مقادير اوليه آنها و بالاخره متد فرستادن اطلاعات به آنها ,GET( (POST خواهد بود.

#### **-3-4 توليد حمله**

مراحل انجام الگوريتم توليد حمله را ميتوان در شكل 4 دنبال كرد. در اين شكل و در سمت چپ، «سيستم آزمون PARSgen « وجود دارد كه با دسترسي به مولفهي «خصوصيات برنامه كاربردي تحت آزمون» ميتواند صفحات مورد آزمون را به همراه فرمها، متدها و فيلدهاي آن صفحات بيابد. سپس مولد با دسترسي به

مولد حمله بر خلاف ديگر ابزارها كه برپايه مشاهده و استنتاج از خروجيهاي برنامه كاربردي استوار هستند، از يك غيبگو به نام «سيستم برون خط تشخيص آسيب پذيري PARS) «سمت راست شكل 4) بهره ميبرد كه در بخش 3 معرفي شد. بدين ترتيب مولد نيازي به مشاهده نتايج ندارد چرا كه پروكسيهاي PARS ساختار پرسوجوي ساخته شده را به مولد گزارش ميدهد و مولد را در تكميل حمله ياري ميكند.

لازم به ذكر است كه اولين قدم يك حمله موفق زماني است كه بردار حمله بتواند ساختار پرسوجوي ساخته شده را از شكل عادي آن خارج كند. درهم شكستن ساختار يك پرسوجو تنها با گروهي از عبارات زبان SQL امكانپذير است. اين عبارات و حروف رزرو شده كه همواره حملات موفق با آنها شروع ميشوند را «عبارات شكافت» ناميدهايم. اگر برنامه كاربردي به صورت موثر تمامي عبارات شكافت را فيلتر يا خنثي كند، هيچ حمله موفقي به برنامه ممكن نخواهد بود.

نمونهاي از عبارات شكافت عبارتند از «'»، «OR«،» AND «و «UNION«. اين عبارات همگي از حملات واقعي و گزارش كدهاي سوء استفاده آنان برگرفته شده است. يك عبارت شكافت مانند «'» در پارامتر نام كاربري مثال مذكور ميتواند پرسوجو را بدين صورت درآورد:

l

 $9$  - crawler

statement = "SELECT \* FROM users WHERE name =  $'$ '' AND Pass ='xyz';" 

اگر چه اين پرسوجو از لحاظ قواعد دستوري SQL نادرست است، اما مشاهده اين پرسوجو براي «مولد حمله PARSgen « يك معني اضافه خواهد داشت : « برنامه كاربردي در مقابل عبارت شكافت «'» شكسته شد و امكان تقويت بردار حمله بوسيله اين عبارت شكافت تا تشكيل يك حمله كامل وجود دارد». مولد حمله اكنون ميتواند يكي از انواع حملات ذكر شده در بخش 1-2 را به صورت افزايشي كامل كند و به سمت تشكيل يك پرسوجوي (از لحاظ قواعد دستوري) درست پيش برود و اين به معني توليد يك بردار سوء استفاده براي آسيب پذيري كشف شده است. لازم به ذكر است كه ديگر ابزارهاي آزمون كه از غيبگوي PARS بيبهره هستند، فقط درصورت موفقيت كامل يك حمله ميتوانند به آسيب پذير بودن يك پارامتر پي ببرند. اين درصورتي است كه «سيستم آزمون PARSgen «از كوچكترين تغيير در ساختار پرسوجو (كه ميتواند با افزايش و تكميل به يك حمله موفق تبديل شود) آگاه است.

مسئله ديگر در اين ميان اين است كه مولد درصورتي كه با اعمال عبارات شكافت موفق به تغيير ساختار پرسوجو نشود، آن پارامتر را امن تشخيص ميدهد و ديگر به امتحان الگوهاي حمله نمي پردازد. به عبارت ديگر ازآنجا كه همگي الگوهاي حمله بدون استثنا با همين عبارات شكافت شروع خواهند شد، در صورت عدم توفيق در تغيير ساختار پرسوجو، بي اثر بودن حمله براي مولد اثبات ميشود.

در ضمن درهنگام پيادهسازي سيستم PARS در درون PARSgen، پارهاي نقايص در ايده اوليه مشاهده شد كه به منظور رفع آن، مقدار درهم شده و مقدار واقعي دركنار هم به سمت برنامه كاربردي فرستاده ميشود. اين مسئله مشكلات مذكور را برطرف كرده، نياز به مسير جانبي در سيستم PARS) شكل 3) را از بين ميبرد و پياده سازي PARSgen را آسانتر ميسازد. بنابراين مقدار درهم شده از خلال برنامه كاربردي و در دل خود پرسوجو به پروكسي پايگاه داده مي رسد كه ذكر جزئيات آن در [2] آمده است.

#### **-5 پياده سازي و نتايج بدست آمده**

دراين بخش، به خصوصيات نمونه پيادهسازي و نتايج بدست آمده از آزمون آن ميپردازيم. جزئيات پيادهسازي و ذكر كامل نتايج را ميتوان در [2] يافت.

## **-1-5 خصوصيات ابزار پيادهسازي شده**

نمونه عملي ابزار آزمون PARSgen، به صورت يك برنامه كاربردي توسعه داده شد كه خصوصيات آن عبارتند از:

**انعطاف در پايگاه دانش حمله**: اين امكان به عنوان يكي از وروديهاي PARSgen، قابليت انعطاف مولد را افزايش ميدهد. اين فايل شامل الگوهاي حمله تزريق SQL است. براي مثال محتويات اين فايل شامل مواردي مانند جدول 1 خواهد بود. اين جدول شامل چهار قسمت است و تعداد عبارات شكافت درآن 9 مورد است. همچنين پنج مولفه شروع نيز وجود دارد كه معمولا به عنوان مقادير پيش فرض در پارامترهاي تحت آزمون بكار ميروند. در ادامه الگوهاي اتصال ديده ميشوند كه همگي به منظور ايجاد فاصله در بين مولفههاي حمله بكار ميروند. در انتها الگوهاي خاتمه هستند كه براي اتمام پرس و جو بكار ميروند. وجود چنين امكاني باعث ميشود كه تنوع حملات افزايش يابد و حملات از قالب يك سري ورودي ثابت، به صورت رشتهاي از مولفههاي قابل تغيير بهبود پيدا كند.

**توانايي پـذيرفتن كـوكي:** ازآنجـا كـه كـوكيهـا جزئـي از مكــانيزمهــاي احــراز اصــالت هــستند، PARSgen ايــن قابليــت را دارد كــه كــوكي مــورد نظــر را بــراي آن مــشخص كـرد تـا بتوانـد بـه صـفحاتي كـه پـس از احـراز اصـالت ديـده ميشوند حمله كند.

**جدول -1 مولفههاي حمله تزريق SQL**

| عبارات<br>شکافت | start<br>patterns | join<br>patterns | final<br>patterns |
|-----------------|-------------------|------------------|-------------------|
|                 | null              | $+$              | ÷                 |
| union           |                   | 820              |                   |
| and             | $-1$              | \$2020           | . .               |
| or              | 827               | $1**1$           | $/$ *             |
|                 | 800               |                  | #                 |
|                 |                   |                  | 823               |
|                 |                   |                  |                   |
|                 |                   |                  |                   |
| @@              |                   |                  |                   |

**پيداكردن نقاط بالقوه آسيبپذير:** پياده سازي مولد پارس در حال حاضر اين امكان را فراهم ميكند كه موارد بالقوه آسيبپذير در برنامههاي كاربردي يافته شوند. موارد بالقوه آسيبپذير پارامترهايي هستند كه با بكارگيري عبارات شكافت در آنها، پرسوجوي حاصل شكسته شده است. اين نقاط بالقوه آسيبپذير ميبايست در يك پروسهي كامل آزمون نفوذ، مورد بررسي قرار گيرند تا توان بالفعل شدن آنها ثابت يا رد شود. ارائه كد سوء استفاده هنوز در PARSgen توسعه نيافته است و همچنان در حال تكميل است.

# **-2-5 ارزيابي مقايسهاي PARSgen بر اساس آزمون يك برنامه كاربردي آسيبپذير**

به منظور مقايسه PARSgen با ديگر ابزارهاي موجود، يك برنامه كاربردي آسيبپذير انتخاب شد. اين برنامه كاربردي تحت وب، از تيم امنيت وب مركز تخصصي آپا دانشگاه صنعتي اصفهان اخذ

شد. برنامه مذكور شامل هر چهار نوع آسيبپذيري ذكر شده در بخش 1-2 ميباشد (امكان دور زدن مكانيزم احراز اصالت، حمله به پارامترهاي عددي ، تزريق كور و حملههاي union ( ميباشد. با توجه به ملاحظات بالا، برنامه مذكور، براي ارزيابي ابزارهاي مورد نظر مناسب است. بدين ترتيب، ابزار PARSgen به همراه چهار ابزار معروف ديگر براي آزمون نفوذ به اين برنامه كاربردي بكارگرفته شد.

همانگونه كه در جدول 2 مشاهده ميشود، ابزارهاي Secubat، Wapiti، Scrawler تنها توانستهاند مكانيزم احراز اصالت را دور بزنند و به پارامترهاي عددي حمله كنند و توانايي كشف آسيب پذيري union و تزريق كور را نداشتهاند.

| مثبت<br>کاذب | تزریق کور<br>(از ۲ مورد) | استفاده از<br>union<br>(از ۲ مورد) | پارامترهای<br>عددی<br>(از ۱ مورد) | مكانيزم احراز<br>اصالت (از ٢<br>مورد) |                 |
|--------------|--------------------------|------------------------------------|-----------------------------------|---------------------------------------|-----------------|
| $\epsilon$   |                          |                                    |                                   |                                       | <b>Acunetix</b> |
|              |                          |                                    |                                   |                                       | <b>Secubat</b>  |
|              |                          |                                    |                                   |                                       | Wapiti          |
|              |                          |                                    |                                   |                                       | <b>Scrawler</b> |
|              |                          |                                    |                                   |                                       | <b>PARSgen</b>  |

**جدول 2**– **نتايج بدست آمده از آزمون يك برنامه آسيبپذير**

در مقابل Acunetix تمام رفتارهاي مشكوك برنامه كاربردي را ثبت كرده و توانسته وجود آسيب پذيريهاي مختلف را به طور كامل پوشش دهد، اما گزارش اين نرمافزار شامل موارد بسياري از مثبتهاي كاذب بوده است. راهكار پارس اما توانسته تمامي موارد آسيب پذيري را فارغ از نوع آنها بيابد. علاوه براين به علت خاصيت ذاتي اين روش كه در بخش قبل ذكر شد، هيچ مورد مثبت كاذبي براي PARSgen گزارش نشده است. در مقايسه پويشگرهاي ديگر با پويشگر PARSgen، ميتوان نتيجه گرفت كه پويشگر PARSgen داراي تشخيصهاي نسبتا پوشا و فاقد مثبت كاذب است.

# **-3-5 ارزيابي ابزار پيشنهادي بوسيله آزمون برنامههاي معتبر**

به منظور ارزيابي كارايي پويشگر PARSgen روش ديگري نيز در پيش گرفته شد. جهت كشف آسيبپذيريهاي واقعي، چندين برنامه كاربردي متن باز را مورد آزمون قرار داديم. اين برنامههاي كاربردي از پركاربردترين و معروف ترين ابزارهاي مديريت محتوا انتخاب شدند. مولد پارس موفق شد مواردي از آسيبپذيريهاي بالقوه در برنامههاي كاربردي مذكور را پيدا كندكه به منظور اثبات هر مورد آن، ميبايست كد سوء استفاده براي آن توليد گردد. برنامههاي كاربردي مورد آزمون PHPNuke نسخههاي 8,0 (آخرين نسخه منتشر شده تا زمان آزمون)، ٧٫٣، و ۶٫۰ و

 PHPBB نسخه 3,0 (آخرين نسخه منتشر شده تا زمان آزمون) هستند.

**جدول-3 نتايج بدست آمده از آزمون برنامههاي كاربردي** 

| پارامترهای بالقوه آسیبپذیر | برنامه كاربردي تحت آزمون |  |  |
|----------------------------|--------------------------|--|--|
|                            | PHPNuke 8.0              |  |  |
| ٠                          | PHPBB 3.0                |  |  |
|                            | PHPNuke7.3               |  |  |
| ۱۲                         | PHPNuke 6.0              |  |  |

پــس آزمــون ايــن ابزارهــا، پارامترهــاي بــالقوه آســيبپــذير متعددي بدست آمد كه نتايج آن را در جدول 3 مي بينيد.

در ميان پارامترهاي آسيبپذير يافت شده در PHPNuke نسخه 7,3 و 6,0 چندين پارامتر وجود دارد كه قبلا آسيبپذير بودن آنان گزارش شده بود. براي مثال در نسخه 6.0 پارامتر pollID به حمله تزريق SQL از نوع «افشاي اطلاعات با استفاده از union «آسيبپذير بود و توسط PARSgen كشف شد. اين آسيبپذيري با اعمال ورودي:

1 and 1=0 union SELECT 1,2,3,4,@@version,6,7,8,9,10,11,12

در URL برنامه به صورت:

http://localhost/Nuke60/html/modules.php?nam e=Surveys&op=results&pollID= [SQL]

باعث صدور پرسوجـوي زيـر شـد كـه ايـن پـرسوجـو باعـث لـو رفـتن نـام كـاربري و مقـدار درهـم شـده كلمـه عبـور از پايگـاه داده ميشود: select tid, pid, pollID, date, name, email, url, host\_nam e, subject, comment, score, reason from nuke\_pollcomments where pollID=1 and 1 = 0 union SELECT 1, 2, 3, 4, @@version, 6, 7, 8, 9, 10, 11, 12

بــرخلاف برنامــه PHPNuke، در برنامــه 3.0 PHPBB تمــامي پارامترها به خـوبي اعتبـار سـنجي مـيشـدند و بـه همـين علـت هيچ مورد قابل تزريقي پيدا نشد.

#### **-6 نتيجهگيري**

در اين مقاله ابزار PARSgen براي آزمون و كشف تزريق SQL معرفي شد. اين ابزار شامل خزنده، پايگاه دانش حمله تزريق SQL و مولد حمله بود كه ميتوانست با استفاده از قابليت انعطافي كه معماري PARS و پايگاه دانش تزريق SQL به او ميدهد، حملات موثري را برروي برنامههاي كاربردي تحت وب انجام دهد. اين ابزار ميتواند موارد بالقوه آسيبپذير را در برنامههاي كاربردي بيابد و تمام موارد يافت شده فاقد مثبت كاذب خواهد بود.

- [15]- "Wapiti, Web application vulnerability scanner / security auditor", Available at: http://wapiti.sourceforge.net/
- [16]- E.Peterson, "Finding SQL Injection with Scrawlr", Available at:
	- http://www.communities.hp.com/securitysoftware/blogs /spilabs/archive/2008/06/24/finding-sql-injection-withscrawlr.aspx
- همچنين جهت انجام عمليات كشف، نياز به تفسير يا تغيير كد منبع نخواهد داشت و در هنگام صدور پرسوجوهاي پويا نيز قابل استفاده خواهد بود. علاوه بر اين، PARSgen ميتواند صفحات احراز اصالت شده را نيز پويش كند. اين ابزار بر روي چندين برنامه كاربردي معتبر آزموده شد و توانست موارد بالقوه آسيب- پذيري را بيابد كه در ميان اين موارد، آسيبپذيريهاي قابل سوء استفاده نيز قابل رؤيت بود. در آينده ما سعي خواهيم كرد كه اين  $^{\backprime\cdot}$ ابزار را به گونهاي توسعه دهيم كه امكان توليد كد سوء استفاده از آسيبپذيريهاي يافت شده را داشته باشد.

## **مراجع**

- [1]- ا. اعرابي، م. برنجكوب، م.ع. منتظري، «تشخيص آسيبپذيري تزريق SQL بر اساس راهكاري مستقل از فنـاوري توسـعه وب»، شـشمين كنفرانس انجمن رمز ايران، .1388
- [2] احسان اعرابي، « طراحي و پيادهسازي يك ابزار تحليل پوياي بـدون مثبت كاذب براي آزمون آسـيبپـذيري تزريـق SQL « پايـاننامـه كارشناسي ارشد، دانشگاه صنعتي اصفهان، دانشكده برق و كامپيوتر،  $1519$
- [3]- Chris Anley, "Advanced SQL Injection In SQL Server Applications", NGSSoftware Insight Security Research
- (NISR) Publication, 2002. [4]- Stuart McDonald, "SQL Injection: Modes of attack, defence, and why it matters", GIAC Security Essentials Certification, 2002
- [5]- ZeQ3uL && JabAv0C, "Full MSSQL Injection PWNage", Availabe at :
	- www.milw0rm.com/author/1456 , 2009 .
- [6]- Jason A. Medeiros, " Understanding mySQLUnion Piosioning", Grayscale Research, 2008.
- [7]- Marezzi, "SQL Injection Tutorial", Availabe at : www.milw0rm.com, 2008
- [8]- Omni, "MySQL: Secure Web Apps SQL Injection techniques", available at : http://omni.playhack.net, 2009.
- [9] G. Buehrer, B. W. Weide, P. A. G. Sivilotti, "Using parse tree validation to prevent SQL injection attacks", Proceedings of the 5th International Workshop on Software Engineering and Middleware (SEM '05), Lisbon, Portugal, 2005, pp.106-113.
- [10]- Stefan Kals, Engin Kirda, Christopher Kruegel, and Nenad Jovanovic, "SecuBat: A Web Vulnerability Scanner", International World Wide Web Conference Committee (IW3C2), 2006.
- [11]- H. Shahriar, M. Zulkernine, "MUSIC Mutation-based SQL Injection Vulnerability Checking", Proceedings of the 2008 The Eighth International Conference on Quality Software - Volume 00, 2008,Pages 77-86
- [12]- MeiJunjin, An approach for SQL injection vulnerability detection, Sixth International Conference on Information Technology: New Generations, IEEE, 2009.
- [13]- William G. J. Halfond , Alessandro Orso, "AMNESIA: analysis and monitoring for Neutralizing SQL-injection attacks", Year of Publication: 2005

l

<sup>&</sup>lt;sup>10</sup> - Exploit Code